**化学** 

## $level2$

F10

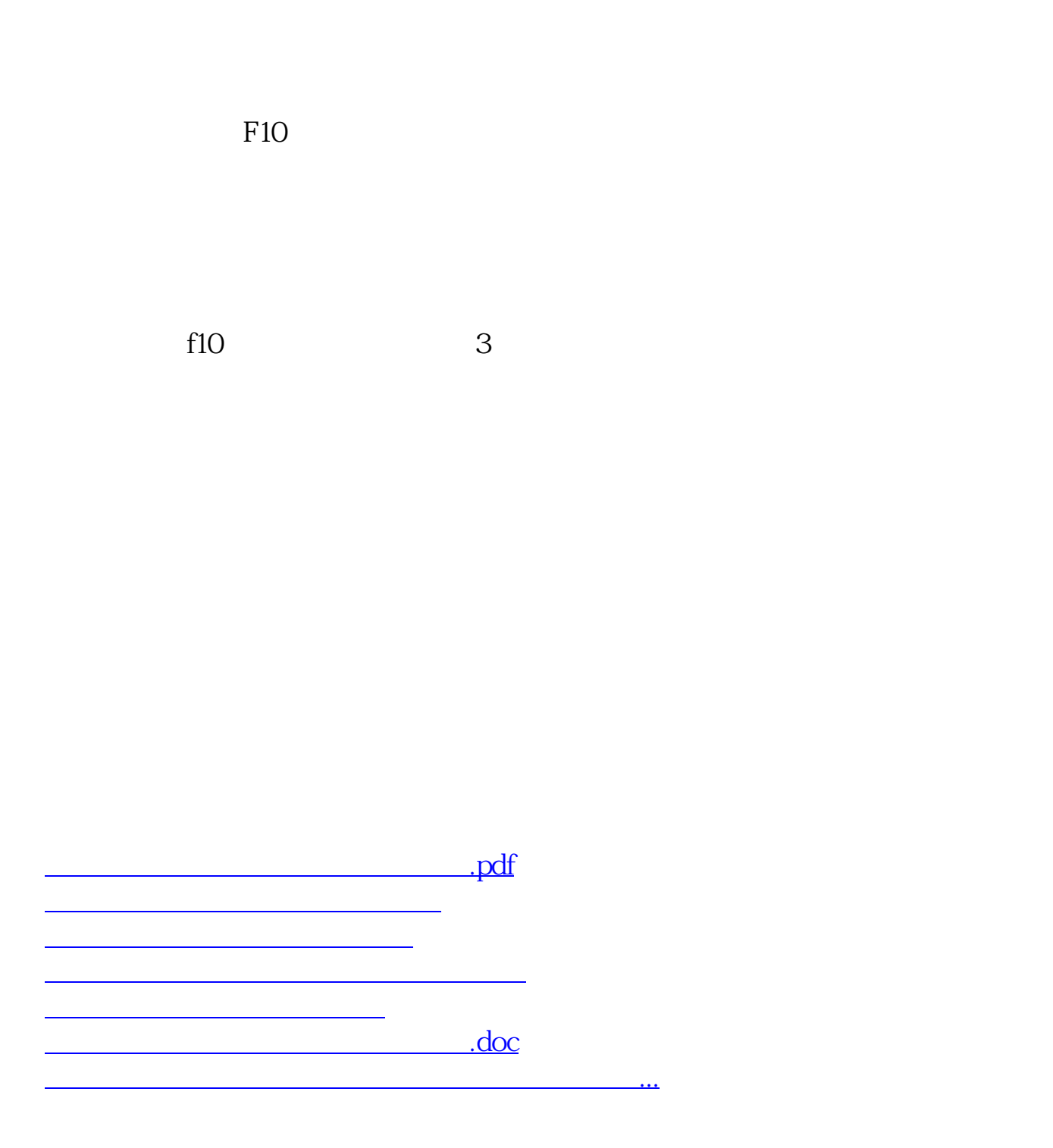

<https://www.gupiaozhishiba.com/read/44767050.html>